## Ajout de documents sur la plate-forme « Alfresco

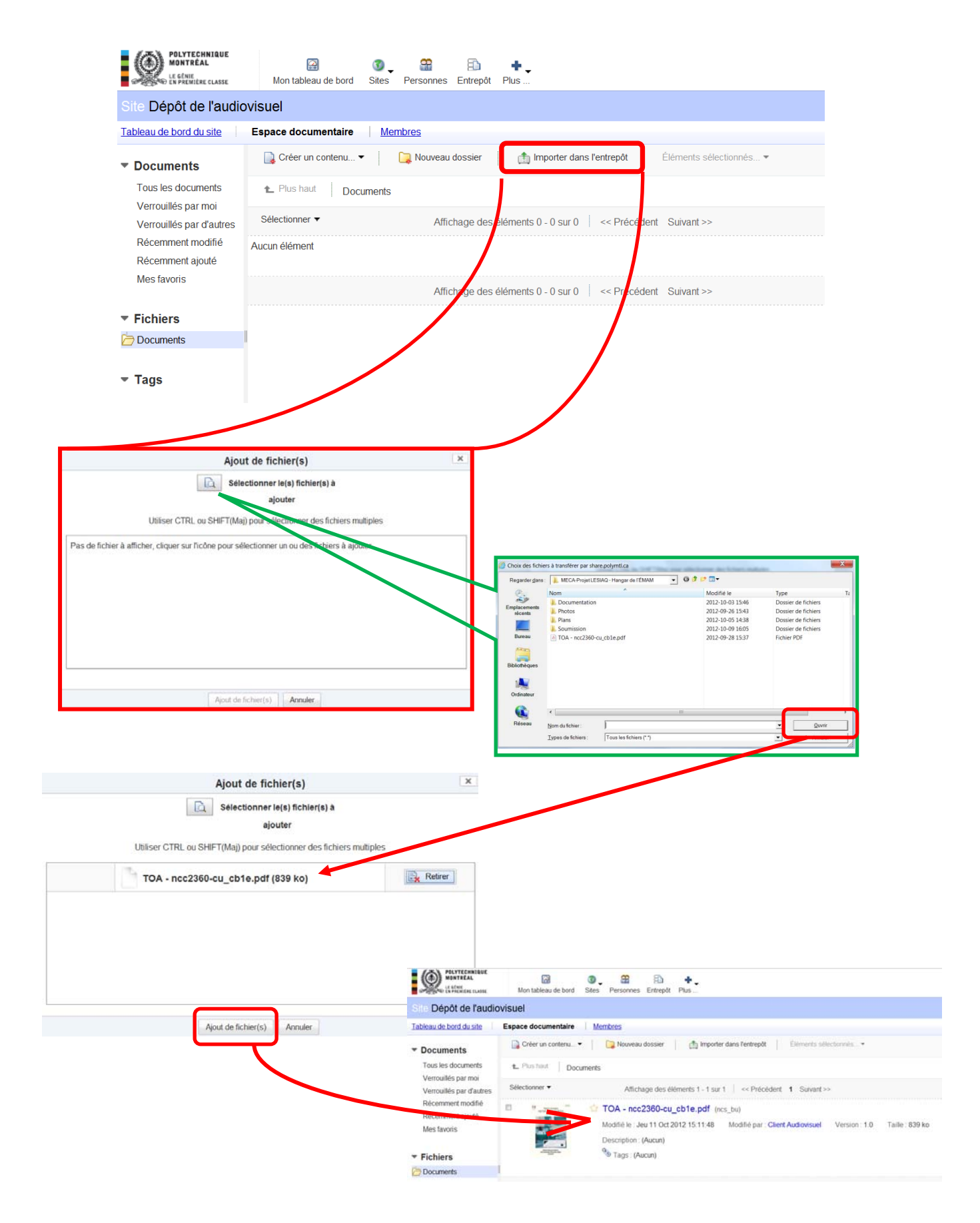